# EASYBOOK 使用手册

# v1.28 2021/07/30

# 排版简体中文学位论文和书籍

### 瞿毅

#### https://gitee.com/texl3/easybook

#### quee123@foxmail.com

easybook 是基于 ctexbook 书[籍文档类创建以极简为风格的模板,同时兼](https://gitee.com/texl3/easybook)具 book 与 article 文档类的 用途,它的基础宏包 easybase 还可以搭配 CTEX 和标准文档类使用。easybook 考虑了一些细节并载 入一些几乎必备的宏包进行包装和改[进,提供多个命令和接口](mailto:quee123@foxmail.com)可以使用户简便地进行设置。它适用 于排版中英文学位论文、学术书籍或者是笔记。

# Table of Contents

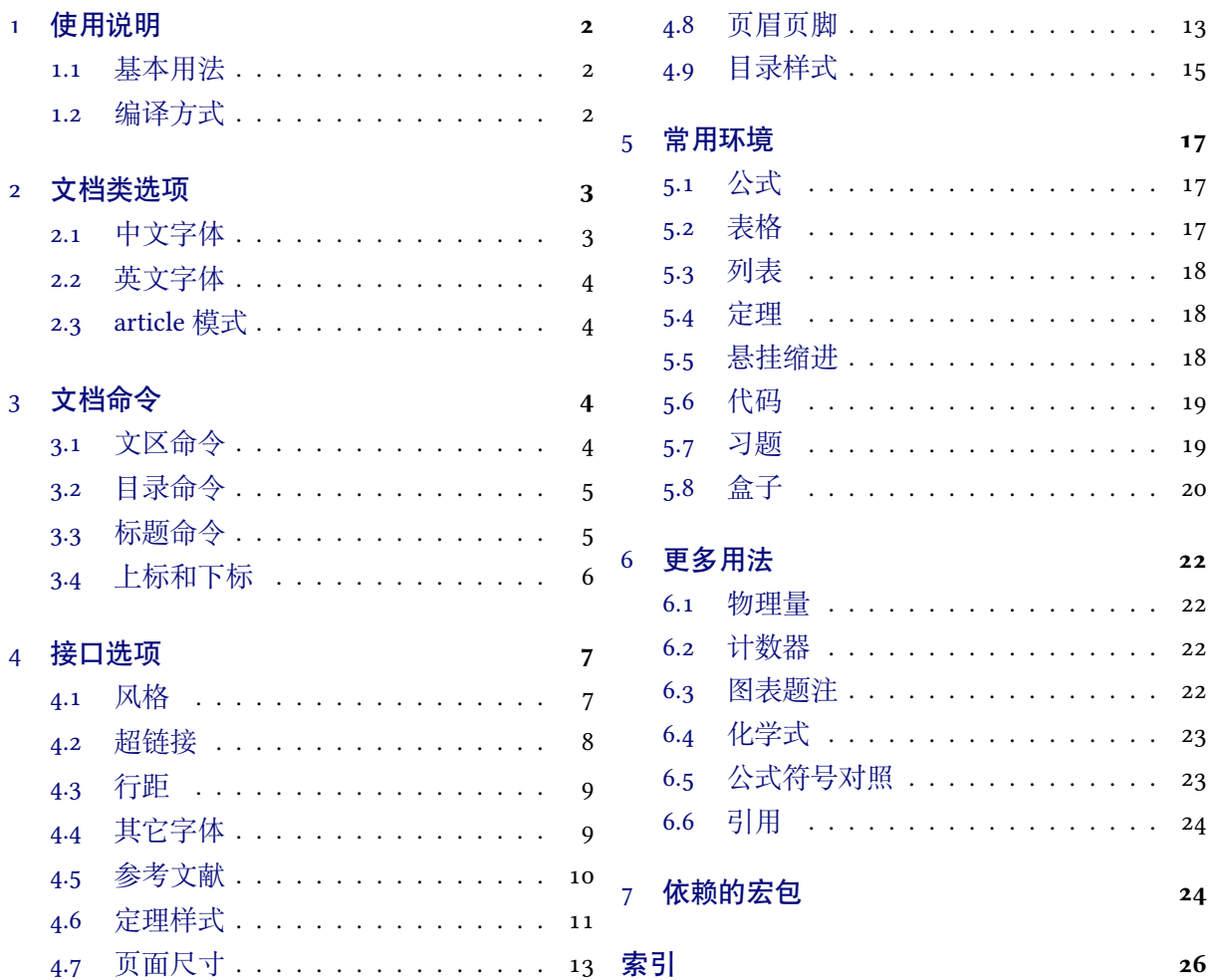

# <span id="page-1-2"></span>1 使用说明

您在使用 easybook 文档类编写文档前可能需要满足以下的条件:

- 使用 XqLTFX (推荐) 或 LuaLTFX 两种编译方式。
- 由于用到了一些 ETEX 和宏包较新的功能,建议安装最新的 TEX 发行版, 例如 TEX Live 2021 或 MiKTEX 21.2 之后的版本。
- 虽然手册对基本用法做了介绍,但这并不是入门教程,所涉及到宏包的用法与命令也需要有 了解。您应当具有一定的 BIFX 使用基础,可以在 TFX 综合网站 CTAN 查看相关资源。

#### 1.1 基本用法

<span id="page-1-0"></span>以下一份简单的 TFX 文档演示了 easybook 的最基本用法, 在导[言区进行](https://www.ctan.org/)宏包载入与文档设置, 一些详细的使用样例会不定期上传在 LATEX 工作室 的网站。

```
\documentclass{easybook}
```

```
\ctexset{键值列表}
\usepackage{宏包列表}
\begin{document}
\chapter{欢迎}
\section{Welcome to easybook}
 Hello, \LaTeX
\end{document}
```
或者直接使用 easybase 宏包,目前适用于 ctexbook、ctexrep、ctexart 以及标准文档类。它的宏 包选项有 class、draft、paper 和 floatpage,包含了节 4 所示各个模块接口命令的功能。当在**标准 文档类**后载入时还可以使用 ctex 宏包的选项,将会传递给 ctex 宏包。

```
\documentclass{ctexbook}
\usepackage{easybase}
\ctexset{键值列表}
\usepackage{宏包列表}
\begin{document}
\chapter{欢迎}
\section{Welcome to easybook}
 Hello, \LaTeX
\end{document}
```
#### 1.2 编译方式

假设您的 TEX 源文件名为 easybook.tex, 需要使用参考文献和索引功能, 并使用 XqLTEX 和 BETEX 引擎编译文档,那么需要在命今行中执行:

```
xelatex -shell-escape easybook
bibtex easybook
```
<span id="page-2-1"></span>makeindex easybook xelatex -shell-escape easybook xelatex -shell-escape easybook

当然也可以使用 latexmk 及一些软件自带的编译工具,这里就不做介绍。

★ 需要注意正确**编译索引**要增加 -shell-escape 命令行选项。

# 2 文档类选项

#### draft (required)

<span id="page-2-0"></span>开启草稿模式会加快编译速度,表现有显示页面边框、行溢出的地方显示黑色方块、图片变成占位 方框、显示当前日期和关闭超链接渲染。不载入 tcolorbox 宏包使用盒子环境也会提高编译速度,详 情见小节 5.8。

部分和章标题的样式为另起一行,符合一般英文书籍的习惯。

scheme = chi[nes](#page-19-0)e|plain Default: chinese

scheme 代表文档的主题, 扩展了此选项在 CTpX 文档类中原有的作用范围, plain 选项可使各类标题 变为英文形式。包括章节标题、图表标题和定理标题等。

同时开启 newline 和 scheme = plain 选项以符合英文原生风格。

scheme = a4paper|b5paper|c5paper|letterpaper|其它纸张 Default: a4paper

设置页面大小,交给 geometry 宏包处理,可使用它支持的所有规格。建议选项 b5paper 和 zihao = 5,选项 a4paper 和 zihao = -4 配合。

#### config <sup>=</sup> *⟨*配置文件名*⟩*

config 为载入用户配置选项,配置文件名不需加括号但需带有后缀名如 tex、def 和 cfg。

#### floatpage = true|false Default: true

开启这个选项后浮动环境 table 和 figure 的比例参数会使用默认值,关闭它则尽可能避免出现浮动 页,使图表环境与正文段落更加紧凑,减少多余的空白版面。

# 2.1 中文字体

cjkfont = adobe|fandol|founder|mac|macnew|macold|ubuntu|windows|none (initially empty) 中文字体采用 CTEX 宏集包含的字库并与其一致, 具体配置方案可以查看 CTEX 使用手册。它与 fontset 选项是等效的,如果没有指定 cjkfont 的值,将会自动检测操作系统并选择相应的字体。

如果需要使用其它中文字体,可以在启用选项 cjkfont = none 后,再使用 xeCJK 宏包的相关命 令设置字体以及声明字体族:

**例 1**

\setCJKmainfont{SimSun}[BoldFont = SimHei,ItalicFont = KaiTi] \setCJKsansfont{SimHei} \setCJKmonofont{FangSong} \newCJKfontfamily[song]\songti{SimSun}

enmode (required)

newline (required)

#### <span id="page-3-4"></span>2.2 英文字体

#### font = noto|garamond|times|libertine|palatino|auto Default: auto

<span id="page-3-0"></span>预置的英文字体相关配置方案如下表所示,这些字体已经包含在了 TEX Live 发行版中,所以通常不 需要再专门安装。如果您想使用其他英文字体,可以使用 fontspec 宏包的相关命令进行设置。

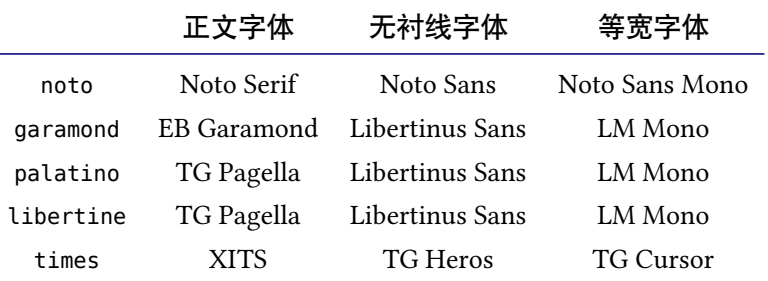

#### 2.3 article 模式

#### class = book|article Default: book

<span id="page-3-1"></span>使用 easybook 文档类可以有两种模式,默认为 book 模式。选用 article 会变为 oneside 单面排版, 同时使文档编号、结构等与标准 article 文档类的特性相似,可用于短篇幅的文章,不需要再使用 \chapter 命令,此时节 3 中目录命令的 chapter 选项会失效,将以 section 标题级别输出目录。如 果使用 ctexart 配合 easybase 宏包, 则选项值 book 会失效。

#### book (initially empty)

开启 book 模式,与 cla[ss](#page-3-2) = book 等效。

开启 article 模式,与 class = article 等效。

# 3 文档命令

### <span id="page-3-2"></span>3.1 文区命令

\frontmatter\*[*⟨*编号格式*⟩*] Default: Roman

<span id="page-3-3"></span>前言区命令,使部分和章标题不编号,带有星号的变体命令不使用 \cleardoublepage 命令。页码 *⟨*<sup>编</sup> 号格式*⟩* 可设置为例如 roman、Alph 等格式。

#### \mainmatter\*

文区命令,章标题正常编号且页码为从 1 开始计数的阿拉伯数字,带有星号的变体命令不使用 \cleardoublepage 清双页命令。

#### \backmatter

后记区命令,页码格式与编号保持不变,章标题不编号。

#### **\cleardoublepage[** $\langle \overline{\mathfrak{g}} \text{ } \overline{\mathfrak{m}} \mathfrak{R} \text{ } \overline{\mathfrak{h}} \rangle$ **]** Default: empty

清双页命令可以确保下一页文本总在奇数页开始,在奇数页使用它会产生空白偶数页。文区命令 \frontmatter 和 \mainmatter 会用到清双页命令,在启用文类选项 openright 时标题命令 \part 和 \chapter 也会用到清双页命令。

\blankpagestyle{*⟨*页面风格*⟩*}

空白页面风格命令全局指定多出空白页的默认页面风格,或使用可选参数局部指定。默认的风格为

article (initially empty) and the contract of the contract of the contract of the contract of the contract of the contract of the contract of the contract of the contract of the contract of the contract of the contract of

<span id="page-4-1"></span>empty,即空的页眉页脚。

#### 3.2 目录命令

\tableofcontents+[*⟨*键值列表*⟩*](*⟨*附加代码*⟩*)

主文档目录命令。带有 + 号参数的命令输出双语目录,需要与双语目录标题命令 \bichapter 等或设 置图片、表格和代码等英文目录的标题配合使用,附加代码是中文与英文目录之间的代码,可以插 入目录样式和换页等命令

\listoffigures\*+[*⟨*键值列表*⟩*]

输出图片目录命令。带有星号的目录命令不将标题添加进主文档目录,带有 + 号的目录命令可以使 当前标题编号。

\listoftables\*+[*⟨*键值列表*⟩*]

输出表格目录命令。带有星号的目录命令不将标题添加进主文档目录,带有 + 号的目录命令可以使 当前标题编号。

\listoflstlistings\*+[*⟨*键值列表*⟩*]

输出代码目录命令。带有星号的目录命令不将标题添加进主文档目录,带有 + 号的目录命令可以使 当前标题编号。以上命令可选参数的 *⟨*键值列表*⟩* 如下:

使目录标题按照 chapter 级别输出,这是默认级别。

使目录标题按照 section 级别输出。

multoc = true|false Default: false

与 style/multoc 选项具有相同的效果,但是具有优先性且可单独设置不同目录是否多栏排版,栏数 默认为双栏,可使用 columns 更改。

columns <sup>=</sup> *⟨*目录栏数*⟩* Default: <sup>2</sup>

设置目录的栏数,仅在 multoc = true 时有效,默认为双栏。

title = { $\langle$ 中文目录标题 $\rangle$ , $\langle$ 英文目录标题 $\rangle$ } (initially empty)

用于更改目录的标题,标题之间用一个英文逗号分开,也可以只有一部分,表示中文目录的标题。 当设置了英文目录标题时,英文目录标题将会自动加入主文档目录 \tableofcontents+ 命令。

format <sup>=</sup> *⟨*目录标题格式*⟩* (initially empty)

在书籍模式且 chapter 选项开启或者文章模式的情况下,format 用于设置目录标题的格式。

aftertitle <sup>=</sup> *⟨*目录标题格式*⟩* (initially empty)

目录标题文本之后插入的代码。

pagestyle = 〈标题页的页面格式〉 Default: empty

目录标题所在页的页面格式, 仅当目录以 chapter 级别输出时有效。除了上述选项还支持 CTrX 键 值列表路径 chapter 或 section 所有的章节标题样式选项。

#### <span id="page-4-0"></span>3.3 标题命令

Introduced in 2021-05-05 Changed in 2021-06-13

chapter (required) and the chapter of the chapter of the chapter of the chapter of the chapter of the chapter of the chapter of the chapter of the chapter of the chapter of the chapter of the chapter of the chapter of the

section (required)

<span id="page-5-1"></span>双语目录标题命令目前设置了常用的三个级别,它们将中文标题正常输出,并使中英文标题加 入双语目录。类似于标准文档类,这三个标题命令分别具有独立的计数器<sup>1</sup>,并对应 \the*⟨*计数器*⟩* <sup>的</sup> 值,可以用于 binumber 选项更改英文目录中的编号。这个功能是为国内一些高校的学位论文模板的 要求设计,在一般情况和英文模式下**不需要使用**。

\bichapter\*[*⟨*目录中文标题*⟩*]{*⟨*中文标题*⟩*}{*⟨*目录英文标题*⟩*}

chapter 级别的双语目录标题命令,具有独立的 bichapter 计数器。

\bisection\*[*⟨*目录中文标题*⟩*]{*⟨*中文标题*⟩*}{*⟨*目录英文标题*⟩*}

section 级别的双语目录标题命令,具有独立的 bisection 计数器。

\bisubsection\*[*⟨*目录中文标题*⟩*]{*⟨*中文标题*⟩*}{*⟨*目录英文标题*⟩*}

subsection 级别的双语目录标题命令,具有独立的 bisubsection 计数器。

它们的星号变体命令使文中标题不编号,但是仍然加入双语目录,若英文标题参数空置那么仅 加入中文目录而不加入英文目录,这一特点与 \chapter\* 等命令的行为不太一样,在一些情况下会 用到。可选参数是目录中的中文标题,默认与中文标题一致,正文标题过长时可用它设置在目录中 显示的标题。默认情况下双语目录的格式是一致的,共享使用 \tocset 的设置,英文目录的章级别 标题名及编号的修改方式如下:

chapter » biname = {〈英文目录前名字〉,〈英文目录后名字〉} Default: Chapter\space

更改英文目录 chapter 级别的标题编号前后名字,类似 CTEX 的 name 选项。

chapter » binmuber = 〈英文目录数字输出命令〉 Default: \arabic{chapter}

更改英文目录 chapter 级别的标题编号输出格式,类似 CTFX 的 nuber 选项。

\appendix[*⟨*前名字*⟩*,*⟨*后名字*⟩*](*⟨*数字输出命令*⟩*)

Introduced in 2021-05-05 Changed in 2021-06-13 附录开始命令,其后的章节标题变为附录形式。英文目录中附录标题的 *⟨*前名字*⟩* 为英文附录目录前 名字,*⟨*后名字*⟩* 为英文附录目录后名字。前后名字之间用一个半角逗号分开,也可以只有一部分,表 示英文附录目录前名字。*⟨*数字输出命令*⟩* 为附录标题在英文目录中的编号命令。

\BeforeAddBitoc\*{*⟨*加入目录英文标题前的代码*⟩*}

作用于局部范围的英文目录钩子,可以插入标题或目录设置的命令改变英文目录中标题的显示格 式,也可以覆盖上述的目录前后名字和编号等设置,带有星号的命令会重置之前的代码,放置在导 言区或 \bichapter 等命令前生效。

#### 3.4 上标和下标

<span id="page-5-0"></span>上标和下标的功能来自 spbmark 宏包, \super、\sub 和 \supersub 三个命令可以用于输出上标 和下标。它们根据当前处于文本模式还是数学模式来匹配相应的模式,或者可以使用它们的星号变 体命令来强制使用数学模式。也可以使用键值列表对偏移量进行全局设置,详情见小节 4.1.2。

\super\*[*⟨*垂直偏移*⟩*][*⟨*高度*⟩*,*⟨*深度*⟩*](*⟨*格式代码*⟩*){*⟨*内容*⟩*}[*⟨*水平偏移*⟩*]

上标命令,与简短命令 \sp 等效。水平和垂直偏移进行距离微调,可以为带有长度单位的正值或负 值,为正值时代表向上或向右移动,否则相反,默认均为 0pt。*⟨*格式代码*⟩* 可以插入字体[或颜色](#page-7-1)等命 令,代码中的最后一个命令可以接受一个为上标或下标的参数。

\sub\*[*⟨*垂直偏移*⟩*][*⟨*高度*⟩*,*⟨*深度*⟩*](*⟨*格式代码*⟩*){*⟨*内容*⟩*}[*⟨*水平偏移*⟩*]

下标命令,与简短命令 \sp 等效。水平和垂直偏移为正值时代表向下或向右移动, 否则相反。其它 用法和参数与上标命令 \super 类似。

<sup>1.</sup> 默认情况下与普通标题命令共享使用计数器。

```
\supersub*[⟨间距⟩](⟨对齐方式⟩){⟨上标内容⟩}{⟨下标内容⟩}[⟨水平偏移⟩](⟨上标代码⟩,⟨下标代码⟩)
 同时输出上标和下标的命令。⟨间距⟩ 为上下标的垂直间距,⟨对齐方式⟩ 是下标的水平对齐方式,参数
 与 supersubalign 相同,⟨水平偏移⟩ 默认为 0pt。
```
# 4 接口选项

\ctexset{*⟨*键值列表*⟩*}

<span id="page-6-0"></span>easybook 扩展了 CTEX 宏集 ETEX3 风格键值的通用控制命令 \ctexset,接口选项同样可用它设置, 原有的 〈键值列表〉仍然可用。本文档类目前有九个模块用于实现常规的排版功能,如下表所示,它 们既是统一接口 \ctexset 的路径,也是相关模块的接口命令名:

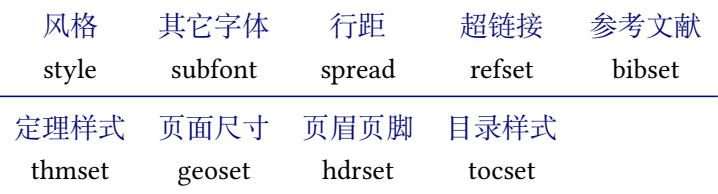

#### <span id="page-6-1"></span>4.1 风格

style » color = none|seaside|energy|cyberpunk Default: none Introduced in 2021-01-05 Changed in \DeclareThemeColor{*⟨*风格名称*⟩*,*⟨ctex@frame⟩*,*⟨ctex@emph⟩*,*⟨ctex@verb⟩*} 2021-07-03 而置了四种主题颜色,默认主题 none 为黑白页面,主题颜色不包括超链接。 可以使用 \DeclareThemeColor 命令声明新的主题颜色,它的参数以英文逗号分隔,第一部分为颜色 风格名称,后面三部分为 HTML 颜色代码,构成主题颜色。类似地更改超链接颜色见小节 4.2。 color-all <sup>=</sup> *⟨HTML* 颜色代码*⟩* (initially empty) 统一设置主题的各部分颜色,参数是 6 个十六进制数字组成的 HTML 颜色代码,任意颜色的代码可 以在常见的图片处理工具拾色器中查看。 multoc = true|false Default: false 开启多栏目录,与节 3 中目录命令的同名选项有相同效果。 withpart = true|false default: false 使章跟随每一部分编号,默认不跟随。 footwith = part|chapte[r|](#page-3-2)page default: chapter default: chapter Default: chapter 使脚注跟随编号的计数器,默认跟随章,当开启新的一章时脚注编号从 1 开始。 rulewidth <sup>=</sup> *⟨*线宽*⟩* Default: 0.75pt 调整页眉、定理盒子以及代码框线条的粗细。 uppercase = true|false Default: true 使用 \rightmark 及 \leftmark 获取标题内容设置页眉页脚时英文是否大小写。 figurepath = { $\langle$ 路径名 *1*}}{ $\langle$ 路径名 *2*}} (initially empty) 设置插入图片的文件夹路径名,可以有多个路径名,每个路径包含在括号分隔,只有一个路径时需 要包含在两层括号内。

#### 4.1.1 连接符

```
style » figure-con = ⟨图片连接符⟩ Default: {.}
```
<span id="page-7-2"></span>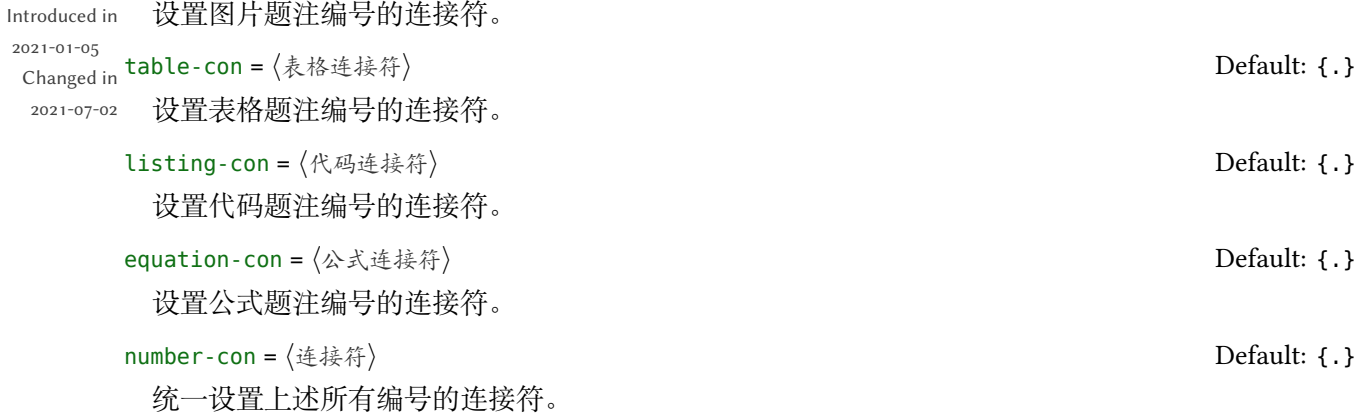

#### <span id="page-7-1"></span>4.1.2 上下标全局设置

2021-01-05

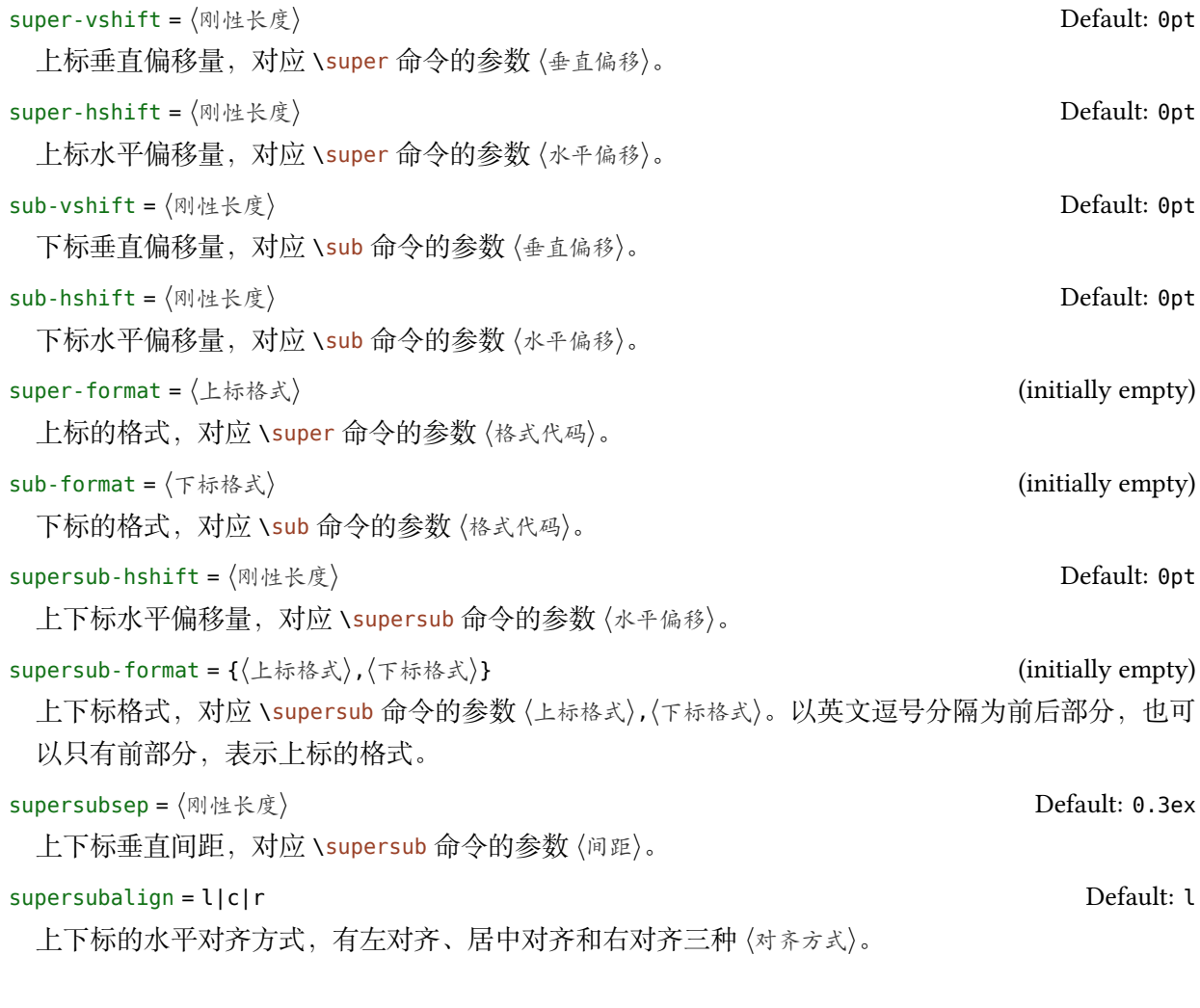

# <span id="page-7-0"></span>4.2 超链接

refset 将超链接选项(包括以上选项)交给 hyperref 处理,除了一些关于 pdf 书签的选项可能 会失效,其它由键值选项命令 \hypersetup 支持的多数选项可用。

#### refset » linktype = edge|colors|none default: edge Default: edge

Introduced in 2021-01-05 Changed in 使超链接为边框形式,various 使超链接变为彩色,预置了四种颜色样式。none 关闭超链接边框与 颜色, 此时 linkcolor 选项无效。

2021-07-03

<span id="page-8-2"></span>linkcolor = fresh|cutepink|navyblue|crimson Default: navyblue

超链接颜色样式,预置了四种超链接颜色风格。

\DeclareLinkColor{*⟨*风格名称*⟩*,*⟨ctex@link⟩*,*⟨ctex@url⟩*,*⟨ctex@cite⟩*}

为颜色风格名称,后面三部分为 HTML 颜色代码, 构成超链接颜色。

统一设置超链接的各部分颜色,参数是 6 个十六进制数字组成的 HTML 颜色代码,任意颜色的代码 可以在常见的图片处理工具拾色器中查看。 linktoc = none|section|page|all default: all Default: all 将目录中的超链接取消、置于标题上、置于页码上或置于标题和页码上。 4.3 行距 行距因子用于设置各种行距倍数,只能是浮点数,不能带有长度单位。各行距既可在导言区全 局设置也可正文中设置对后面生效。 spread » line =  $\langle$ 数值 $\rangle$  Default: 1.3 Introduced in 2021-01-05 Changed in table <sup>=</sup> *⟨*数值*⟩* Default: 1.05 2021-05-17 正文行距,CTEX 原有的行距选项 linespread 失效。 表格行距,对传统表格环境 tabular、tabularx 以及 tabularray 宏包的 tblr 环境生效,同时 tblr 也 自带有 stretch 选项设置行距。 math <sup>=</sup> *⟨*数值*⟩* Default: 1.05 数学环境行距,包括 amsmath 和 mathtools 宏包附带的环境,但并未加载 mathtools 宏包。 caption <sup>=</sup> *⟨*数值*⟩* Default: 1.1 图片、表格和代码题注的行距。 **footnote = 〈数值〉** Default: 1.1 脚注整体内容的行距,可以使用 fntext-form 的代码覆盖每个脚注单独的行距,从而与不同脚注的 段落间距不同。 **例 2** \spread{footnote = 1.3} \hdrset{fntext-form = \linespread{1.2}\selectfont} spread-all = 〈数值〉 (initially empty) 统一设置上述各种行距。 4.4 其它字体 subfont » table-cap <sup>=</sup> *⟨*字体命令*⟩* Default: \sffamily\small Introduced in 2021-01-08 --------<br><sub>Changed in</sub> figure-cap =  $\langle$ 字体命令 $\rangle$  **Default: \sffamily\small** 2021-05-19 表格标题的字体设置,包括字体族、字体系列、字体尺寸和字体形状命令。 图片标题的字体设置,包括字体族、字体系列、字体尺寸和字体形状命令。 listing-cap = 〈字体命令〉 Default: **\sffamily\small** 

<span id="page-8-1"></span>代码标题的字体设置,包括字体族、字体系列、字体尺寸和字体形状命令。

可以使用 \DeclareLinkColor 命令声明新的超链接颜色样式,它的参数以英文逗号分隔,第一部分

<span id="page-8-0"></span>linkcol-all <sup>=</sup> *⟨HTML* 颜色代码*⟩* (initially empty)

#### footnote <sup>=</sup> *⟨*字体命令*⟩* Default: \rmfamily

<span id="page-9-1"></span>设置脚注标记与内容的字体,包括字体族、字体系列、字体尺寸和字体形状命令。

marginpar = ⟨字体命令⟩ Default: \rmfamily\footnotesize

边注的字体设置,包括字体族、字体系列、字体尺寸和字体形状命令。

math = times|noto|notosans|nc|stix|charter|garamond|libertine|none Default: times 选择合适的数学字体,将会加载 newtxmath 和 bm 宏包。使用选项 none 时可以使用 unicode-math 等其它数学字体宏包定义字体。

#### 4.5 参考文献

bibset » backend = bibtex|biblatex Default: bibtex

Introduced in 参考文献处理后端, 默认用传统的 BETFX 处理参考文献<sup>2</sup>。

2021-01-11 changed in bib-style = numerical|authoryear|其它格式 Default: numerical

2021-06-13 参考文献格式为中国的参考文献推荐标准 GB/T 7714-2015,有顺序编码制和著者-出版年制两种风 格,理工科类一般使用顺序编码制,文科类一般使用著[者](#page-9-0)-出版年制。若使用其它格式,使用 BETEX 处理时需确保正确的 bst 文件, 使用 biber 处理可使用 biblatex 宏包支持的参考文献风格名称。

cite-style <sup>=</sup> *⟨*标注风格*⟩* (initially empty)

标注参考文献的风格,选项 backend = bibtex 下可使用 super (数字上标标注, 默认)或 numbers (数 字标注)等 natbib 宏包带有的标注风格,选项 backend = biblatex 下可使用 biblatex 宏包支持的标 注风格名称。

datafile <sup>=</sup> *⟨*参考文献数据库名*⟩* (initially empty)

参考文献数据库的文件名,可以是单个文件也可以是以括号包裹并以英文逗号分隔的文件列表,使 用 biber 处理时要带有 bib 后缀,若不在当前文件夹名称需要包含路径。不设置参考文献数据库名 时 bibset 中的选项会失效,即不自动载入 natbib 或 biblatex 宏包, 此时需要手动载入相关宏包配置 参考文献。

#### 4.5.1 配置参考文献

\printbibliography[*⟨*键值列表*⟩*]

Introduced in 2021-01-11 Changed in 两种方式**均使用**此命令打印参考文献,不同处理后端此命令的 *⟨*键值列表*⟩* 不同。使用 <sup>B</sup>IBTEX 处理时 选项与节 3 目录的选项相同,使用 biber 处理时常用的选项如下:

2021-04-09 heading = bibliography|subbibliography|bibintoc|subbibintoc Default: bibintoc 参考文献通常有一个章标题或者节标题,该选项选择由 \defbibheading 定义的标题名。

title <sup>=</sup> *⟨*参[考文](#page-3-2)献标题名*⟩* (initially empty)

如果标题定义支持的话,该选项覆盖由 heading 选项提供的缺省标题名。

prenote = 〈参考文献前注〉 (initially empty)

该选项选择由 \defbibnote 所定义的前注, 缺省状态下不打印任何前注。

section <sup>=</sup> *⟨*整数*⟩* Default: <sup>0</sup>

只打印在指定文节中引用的条目。该参考文献节从 1 开始编号,所有在 refsection 环境外给出的引 用标记为第零节。

<span id="page-9-0"></span><sup>2.</sup> 使用 BIBTEX 引擎时加载 natbib 宏包, 使用 biber 时将加载 biblatex 宏包。

指定条目的打印类型。

filter =  $\langle \exists \mathbf{z} \otimes \mathbf{z} \rangle$  (initially empty)

使用由 \defbibfilter 定义的 filter 来过滤条目。

可能一些情况下您希望更加灵活地设置参考文献或有更多需求,下面举一个在导言区手动配置 biblatex 宏包的例子:

- 例<sub>3</sub>-

\usepackage[style = numeric]{biblatex} \addbibresource{myrefs.bib} \defbibheading{bibliography}[参考文献] % 定义参考文献标题  ${\chapter*{#1}\mathsf{both}{#1}{#1}}$ 

#### <span id="page-10-0"></span>4.6 定理样式

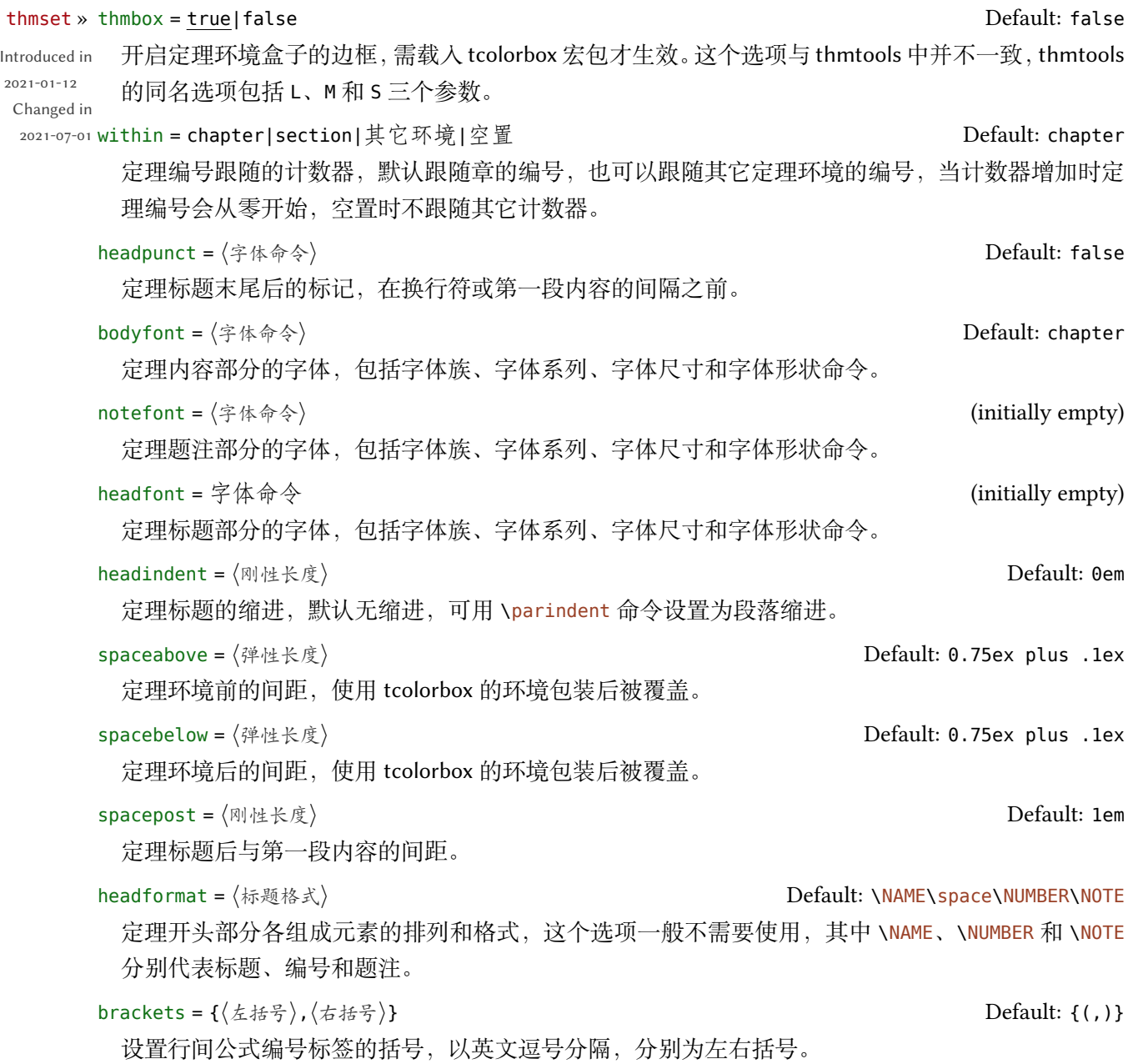

<span id="page-10-1"></span>type =  $\langle \hat{\mathbb{A}} \rangle$  (initially empty)

#### <span id="page-11-0"></span>4.6.1 新建定理样式

文档类已预置 8 个定理环境,环境名及对应的定理标题名见小节 5.4,如果需要新的定理标题名 或定理样式可使用这三个命令,由 thmtools 提供支持。

\declaretheorem[*⟨*键值列表 *<sup>1</sup>⟩*]{*⟨*定理环境名*⟩*}[*⟨*键值列表 *<sup>2</sup>⟩*]

Introduced in 2021-01-12 Changed in 定义新的定理类环境,\newtheorem 命令与它等效。可选参数的 *⟨*键值[列表](#page-17-1) *<sup>1</sup>⟩* 与 *⟨*键值列表 *<sup>2</sup>⟩* 等效,用 法与它们的同名命令一致。*⟨*键值列表*⟩* 中常用的选项如下:

# 2021-07-13 name <sup>=</sup> *⟨*定理环境标题*⟩*

定理标题的默认值是环境的名称,并且首字母大写(英文标题)。

```
numbered = no|yes|unless unique
```
定理可以被编号、不被编号或者只有在文档中多次出现时才被编号。

numberlike <sup>=</sup> *⟨*定理环境名*⟩*

定理将使用此计数器进行编号,通常这是另一个定理环境的名称。

style <sup>=</sup> *⟨*定理样式名*⟩*

用 \declaretheoremstyle 定义的定理样式的名称,定理将使用这种样式的设置。

\DeclareTheorem{*⟨*定理环境名*⟩*}[*⟨*英文标题*⟩*]{*⟨*中文标题*⟩*}(*⟨*盒子样式*⟩*)[*⟨*键值列表*⟩*]

```
\DeclareTheorem 是更便捷的定理命令,它定义一个新的定理环境,与 \declaretheorem 命令 ⟨键值列
表⟩ 支持的选项相同,但它们的区别有:
```
- 中英文模式下标题不同,英文标题为可选项,默认为首字母大写的环境名。
- 自动定义交叉引用的格式,引用标签前缀为定理名称。
- 定理盒子选项 thmbox 仍然生效,盒子样式选项是用于设置定理盒子样式的名称,它需要 tcolorbox 的 \tcbset 接口命令或 \tcbappstyle 设定, 默认为 tc-theorem。
- 默认使用 easy-theorem 定理样式,可在最后一个选项使用 style 更改样式。

\declaretheoremstyle[*⟨*键值列表 *<sup>1</sup>⟩*]{*⟨*定理样式名*⟩*}[*⟨*键值列表 *<sup>2</sup>⟩*]

```
定义新的定理样式,⟨键值列表⟩ 中包括上述定理样式以及 \declaretheorem 的所有选项。可选参数的
⟨键值列表 1⟩ 与 ⟨键值列表 2⟩ 等效,用法与它们的同名命令一致。
```
下面简单列举定理命令的用法,预置定理的样式为 easy-theorem, 上述定理样式选项将对这个 定理样式生效。如果使用这个样式而只是增加新的定理名称,可以这样:

**例 4**

\DeclareTheorem{定理环境名}{中文标题}[style = easy-theorem] \declaretheorem[style = easy-theorem,name = 定理名]{定理环境名}

\declaretheorem 定义的定理环境需要手动增加盒子边框:

**例 5**

\tcolorboxenvironment{定理环境名}{tc-theorem}

使用 \tcbappstyle 命令调整开启定理盒子时默认的样式,第一个参数为 theorem,关于命令的 介绍在小节 5.8。

**例 6**

\tcbappstyle{theorem}{colback = GreenYellow}

定义一个新的定理样式可用于 \declaretheorem 的 style 选项:

**例 7**

<span id="page-12-1"></span>\declaretheoremstyle[bodyfont = \rmfamily,spacepost = 0.5em]{定理样式名}

#### 4.7 页面尺寸

预置的页面尺寸与 Word 的默认值接近,geoset 会将前两个之外的选项交给 geometry 宏包接口 命令 \geometry 处理,并且 *⟨*键值列表*⟩* 的选项与之相同,上面的选项仅是一小部分,支持的参数可查 阅宏包帮助文档。当在此设置页面大小时,会覆盖 paper 选项的设置。

geoset » headruleskip =  $\langle \bar{p} \rangle$  (initially empty)

Introduced in footruleskip <sup>=</sup> *⟨*页脚线间距*⟩* (initially empty) 2021-01-13 left <sup>=</sup> *⟨*页面左边距*⟩* Default: 3.17cm Changed in 2021-06-02 top <sup>=</sup> *⟨*页面上边距*⟩* Default: 2.54cm **hmargin =**  $\langle$ 左边距, 右边距 $\rangle$  (initially empty) textwidth =  $\langle \overline{\mathfrak{g}} \oplus \overline{\mathfrak{g}} \times \overline{\mathfrak{g}} \times \overline{\mathfrak{g}} \rangle$  (initially empty)

includehead = true|false entitled and the control of the Default: false

**例 8**

```
\geoset
 {
  headruleskip = 3pt,top = 2.5cm,bottom = 2.5cmleft = 3.2cm,right = 3.2cm,
  ignoreall
 }
```
#### <span id="page-12-0"></span>4.8 页眉页脚

hdrset 设置的命令由 fancyhdr 宏包提供支持。在 book 模式时使用章节页眉标志内容选项 chap-mark 和 sec-mark, 在 article 模式时使用 sec-mark 和 subsec-mark 选项, 这与标准文档类的 行为一致,标志内容中参数 #1 代表当前章、节或小节的标题。也可以直接重新定义这些标志命令, 但此时 style/uppercase 选项失效,这时可以用例如 \MakeUppercase 命令来设置标志内容的大小写。

```
hdrset » head-foot = ⟨页眉页脚代码⟩
```
Introduced in 2021-01-13 设置页眉页脚的格式, 使用 fancyhdr 支持的 \fancyhead 和 \fancyhead 等命令, 或在正文中使用这 些命令改变其后的页面风格。

Changed in

2021-06-14 chap-mark <sup>=</sup> *⟨*标题标记*⟩*

\chaptermark 标题标记命令的内容,包括了标签选项 chap-label 的内容。

sec-mark <sup>=</sup> *⟨*标题标记*⟩*

\sectionmark 标题标记命令的内容,包括了标签选项 sec-label 的内容。

subsec-mark <sup>=</sup> *⟨*标题标记*⟩*

\subsectionmark 标题标记命令的内容,包括了标签选项 subsec-label 的内容。

```
chap-label = [\langle编号\rangle]{\langle距离命令\rangle} Default: \hspace{1em}
```
\chaptermark 标题标记命令内容的标签,比标记命令内容选项更常用,可选参数是页眉的标题编号

**例 9**

<span id="page-13-0"></span>形式,必选参数是编号与标题之间的距离命令:

```
\hdrset
 {
   chap-label = [\theta]_{\hbox{hspace}}sec-mark = C\TeXifname{C\TeXthesection——}{}#1
 }
```

```
sec-label = [⟨编号⟩]{⟨距离命令⟩} Default: \hspace{1em}
```
\sectionmark 标题标记命令内容的标签,用法与 chap-label 类似。

subsec-label =  $({\langle \hat{m} \rangle})$ { $\langle \hat{m} \rangle$ } Default: \hspace{1em}

\subsectionmark 标题标记命令内容的标签,用法与 chap-label 类似。

headrule <sup>=</sup> *⟨*横线命令*⟩*

绘制页眉横线的选项,可以使用 \hrule、\rule 或下述 \markrule 等画线命令来绘制横线。手动绘制 横线时线条粗细选项 style/rulewidth 会失效。

```
footrule = ⟨横线命令⟩ (initially empty)
```
绘制页脚横线的选项,可以使用 \hrule、\rule 或下述 \markrule 等画线命令来绘制横线。

footnoterule <sup>=</sup> *⟨*横线命令*⟩*

绘制脚注横线的选项,可以使用 \hrule、\rule 或下述 \markrule 等画线命令来绘制横线。

```
Introduced in \easyhead[⟨位置⟩]{⟨内容⟩}
```

```
2021-01-13
Changed in
         \easyfoot[⟨位置⟩]{⟨内容⟩}
```
2021-07-25

命令\easyhead 和\easyfoot 的使用方法与\fancyhead 和\fancyfoot 完全相同,它们需要在head-foot 选项中使用,设置的是一个名为 fancy 的页面风格。fancyhdr 将页眉页脚分成了左中右和奇数页 (odd)、偶数页(even)共 12 个部分,可选参数中 E 和 O 代表偶数和奇数,L、C 和 R 代表左、中和 右部分。单面打印时,含有偶数位置的命令无效。

```
\markboth{⟨左页页眉内容⟩}{⟨右页页眉内容⟩}
```

```
\markright{⟨右页页眉内容⟩}
```
\markboth 和 \markright 这两个命令用于手动设置页眉内容,一般紧随标题命令,特殊情况下可以 使用它们得到需要的页眉标志。上述标志命令内容的选项便是基于这两个命令。如果是单面排版, 则 *⟨*左页页眉内容*⟩* 无效。

```
\markrule[⟨长度⟩](⟨颜色名⟩){⟨线宽⟩}[⟨上间距⟩!⟨下间距⟩]
```
命令 \markrule 用于绘制页眉页脚横线,*⟨*长度*⟩* 默认为页面文本区的宽度,上下间距为横线与上下 方部件的间距,带有长度单位,间距长度之间用 ! 号分开,若只有一部分则表示 *⟨*上间距*⟩*,这个命 令也可以在正文中绘制横线。下面举一个设置页眉内容的例子:

**例 10**

```
\hdrset
  {
    head-foot ={
        \easyhead[ER]{\leftmark}
        \easyhead[OL]{\rightmark}
        \easyhead[EL,OR]{\textbf{\thepage}}
      },
```

```
}
```
<span id="page-14-1"></span>headrule = \markrule(Darkcnltxblue){0.5pt}[2pt!2pt]

#### 4.8.1 脚注格式

#### hdrset » fnmargin <sup>=</sup> *⟨*刚性长度*⟩* Default: 0.75em

Introduced in 脚注首段缩进距离,等于长度 \footnoteindent 的值.

2021-05-12

2021-07-14 脚注段落间距,等于长度 \footparskip 的值。

fnparindent <sup>=</sup> *⟨*刚性长度*⟩* Default: 2em

脚注段落缩进,等于长度 \footparindent 的值。

#### footnotetype = hang|default|bottom default: hang

脚注的类型,悬挂缩进 hang 是默认值,default 是原始的类型,在一些浮动体排版的情况下,脚注 可能位于页面中间,bottom 使脚注始终位于页面底端。这是个复合选项,bottom 可以与前两种类型 重复或复合使用:

**例 11**

\hdrset{footnotetype = default,footnotetype = bottom} \hdrset{footnotetype = {hang,bottom}}

#### fnmark-pos = normal|super Default: super

设置脚注编号的位置,正常文本或是上标形式。

fnmark-num = plain|pifont|pifont\*|pifont-sans|pifont-sans\* The match of Default: plain 脚注编号的格式,默认为原生样式 plain, 还可以改为 pifont 的各个版本, 从左往右依次为普通版、 阴文衬线版、阳文无衬线版和阴文无衬线版,缺点是它们的编号仅包括 1-10。

fnmark-form <sup>=</sup> *⟨*格式代码*⟩* Default: 格式代码

脚注标记的格式,在此设置字体命令会覆盖 subfont/footnote 的设置,最后一个格式命令可以带有 一个参数,这个参数接受脚注标记,一般配合 fnmark-num = plain 使用。

fntext-form <sup>=</sup> *⟨*格式代码*⟩* Default: 格式代码

脚注内容的格式,在此设置字体命令会覆盖 subfont/footnote 的设置,最后一个格式命令可以带有 一个参数,这个参数接受脚注内容。

afterfnmark <sup>=</sup> *⟨*格式代码*⟩* Default: 格式代码

脚注标记后的代码,由于脚注标记处于水平盒子中,它一般用于设置标记与文本间的距离。

#### <span id="page-14-0"></span>4.9 目录样式

tocset 将目录样式交给 titletoc 处理, level 代表 part、chapter、section、subsection、figure、 table 和 lstlisting 级别的目录,而使用 list 级别可以统一设置图片、表格和代码目录的样式。

/(level) » format <sup>=</sup> *⟨*目录标题格式*⟩*

Introduced in 2021-01-13 Changed in 目录中标题的格式,可以设置字体和加入垂直间距等,垂直间距最好使用无间距重合的 \addvspace 命令。

2021-05-14 format+ <sup>=</sup> *⟨*目录标题格式*⟩*

与 format 用法一样, 在已有的格式命今后附加内容。

Changed in fnparskip <sup>=</sup> *⟨*弹性长度*⟩* Default: 0ex

<span id="page-15-0"></span>indent <sup>=</sup> *⟨*刚性长度*⟩*

目录中的标题左边缩进距离,通常标题级别越低缩进越大。

rule <sup>=</sup> *⟨*目录引导线样式*⟩*

rule 选项中一般应当使用 \tocrule 命令,将会在接下来介绍。

```
numsep = ⟨刚性长度⟩ Default: 1em
```
有编号的标题在目录中编号与标题的间距,默认距离统一为 1em。

\tocrule\*[*⟨*引导点间距*⟩*]+引导点大小{*⟨*引导点*⟩*}[*⟨*页码格式*⟩*]

Introduced in 2021-01-13 Changed in 2021-06-11

\tocrule 命令生成目录引导线,需要在 rule 选项中使用。带有星号的命令会使当前级别的目录引 导线右边与页码连接而不是对齐。引导点间距需带有长度单位,引导点大小不带单位,为引导点符 号正常大小的倍数,引导点一般为英文句号或 \cdot 中心点符号。页码格式的内容位于页码前面, 可以设置页码字体和距离等,最后一个格式命令可以带有一个参数,这个参数接受页码编号。

#### \CTEXnumberline{*⟨*编号级别*⟩*}

\CTEXnumberline 命令用于在 CTEX 文档类的 tocline 选项中设置目录标签的编号,它已经被重新定 义,使得目录编号后间距选项 numsep 仍然有效。〈编号级别〉为 chapter 和 section 等, 也可用参数 #1 代替当前级别类型,标题名用参数 #2 代替一般不变。

**例 12**

```
\tocset
  {
    chapter
      {
        format = \addvspace{8pt}\langle\large\}indent = 1.5em.
        rule = \t{0.6pc}(1.1)\{.\}[\t{zihao{5}}]}
  }
```
tocset » belowoffset <sup>=</sup> *⟨*长度*⟩* Default: -1pc

主文档目录标题下方的间距补偿,一般为负值,用于抵消 format 中额外的垂直间距。

/(level) » belowoffset <sup>=</sup> *⟨*长度*⟩* Default: 0pc

与之上面选项的意义类似,代表 figure、table 和 lstlisting 三个级别,也可以使用 list 统一设置, 一般为正值。

tocset » lolskip <sup>=</sup> *⟨*长度*⟩* Default: 0.8pc

Introduced in 2021-01-13 Changed in 代码目录中章之间的代码标题的距离,与 CTpX 的表格目录和图片目录中章之间的标题距离选项 lotskip 和 lofskip 类似, 它们的值均默认为 0.8pc, 在 article 模式中此选项失效。

2021-05-14 tocline-fig <sup>=</sup> *⟨*图片目录标签*⟩*

图片目录标签,选项参数中 #1 代表编号,还可包含标签名称,默认标签名称与图片题注名称一致。 tocline-tab <sup>=</sup> *⟨*表格目录标签*⟩*

表格目录标签,选项参数中 #1 代表编号,还可包含标签名称,默认标签名称与表格题注名称一致。 tocline-lst <sup>=</sup> *⟨*代码目录标签*⟩*

代码目录标签,选项参数中 \thelstlisting 代表编号,还可包含标签名称,默认标签名称与代码题 注名称一致。 **例 13**

\tocset

```
{
 hang = false,
  tocline-fig = [8] #1\hspace{1em},
  tocline-lst = 代码\thelstlisting\hspace{1em}
}
```
line-align = true|false Default: true

line-align 选项可以使目录引导线右边对齐并与页码保持一定间隙,否则会与页码连接。

hang = true|false Default: false

hang 选项使目录标题为悬挂缩进形式,缩进距离为编号及其与标题间距的长度,但此时目录编号会 失去超链接。

numsep-all = ⟨刚性长度⟩ Default: 1em

统一设置所有有编号的标题在目录中编号与标题的间距。

indent-all <sup>=</sup> *⟨*刚性长度*⟩*

统一设置所有级别的目录标题左边缩进。

rule-all <sup>=</sup> *⟨*目录引导线样式*⟩*

统一设置所有级别的目录引导线样式。

# <span id="page-16-0"></span>5 常用环境

<span id="page-16-1"></span>5.1 公式

\begin{equation}

\begin{multline}

\begin{gather}

\begin{align}

amsmath 宏包提供了一系列行间数学环境,它们可以排布各种对齐或不对齐的公式组。multline 环 境用于一行无法放下的长公式,gather 环境用于每行居中的公式组,align 环境用于多列对齐的公 式组。

#### <span id="page-16-2"></span>5.2 表格

```
\begin{tabularx}{⟨长度⟩}{⟨列格式⟩}
```
\begin{tabular}{*⟨*列格式*⟩*}

\begin{tblr}{*⟨*键值列表*⟩*}

tabularray 是一个较新的宏包,不仅提供了 tabularx、multirow、和 booktabs 宏包的功能, 并且不依 赖其它宏包与它们同时使用不会产生冲突,还实现了用简便的键值列表方式设置表格样式。具体用 法可见宏包的说明文档,下面演示一个 tblr 表格的用法:

**例 14**

\begin{tblr} {  $colspec = {X[2, l]XX[LineGreen]X},$  $rowspec = {0[t10[m10[b].Macenta10[t10[m10[b]]},$  $hline{1,6} = {1pt, solid},$ hline{3-5} = {LightBlue, dashed},

```
vline{1,5} = {3-4}{doted},rows = {1cm, abovesep = 2pt}}
 Alpha & Beta & Gamma & Delta \\
 Epsilon & Zeta & Eta & Theta \\
 Iota & Kappa & \SetCell[r=2]{h,c,Cyan}Lambda & Mu \\
 Nu & Xi & Omicron & Pi \\
 Rho & Sigma & Tau & Upsilon
\end{tblr}
```
### 5.3 列表

<span id="page-17-0"></span>enumitem 宏包为系统预置的三种列表环境即排序列表 enumerate、常规列表 itemize 和主题列 表 description 提供了更灵活的标签以及间距的控制,可使用 \setlist 命今设置三种列表格式, 或 者直接使用可选参数的 *⟨*键值列表*⟩*,具体选项见 enumitem 宏包文档。

```
\begin{enumerate}[⟨键值列表⟩]
```
\begin{itemize}[*⟨*键值列表*⟩*]

```
\begin{description}[⟨键值列表⟩]
```
已为三种列表预置了三个级别,同种列表或不同种列表间的不同级别可相互嵌套,可以使用短编号 的形式,带有星号的环境为行内列表。默认列表标签与标准文档类一致,下面举几个更改列表标签 以及其它格式的例子:

**例 15**

```
\setlist{nosep} % 取消所有列表额外的垂直间距
\begin{equation*} \begin{bmatrix} c & d \end{bmatrix} = \arabic^*(a) \begin{bmatrix} \arctan(a) & \arctan(a) & \arctan(a) \arctan(a) & \arctan(a) & \arctan(a) \arctan(a) & \arctan(a) & \arctan(a) \arctan(a) & \arctan(a) & \arctan(a) & \arctan(a) & \arctan(a) & \arctan(a) & \arctan(a) & \arctan(a) & \arctan(a) & \arctan(a) & \arctan(a) & \arctan(a) & \\begin{itemize}[label = \textbullet]
\begin{description}[font = \sffamily\bfseries,style = nextline]
```
# 5.4 定理

\begin{theorem} \begin{definition} \begin{lemma}

<span id="page-17-1"></span>\begin{corollary}

\begin{proposition}

\begin{example}

\begin{remark}

\begin{proof}

这些是预置的定理环境,可使用选项 thmset/thmbox 为它们添加盒子边框,其中注与证明环境不编 号,证明末尾会自动添加证明结束符,声明新的定理环境或更改边框样式见小节 4.6。环境名与之对 应的定理标题名如下:

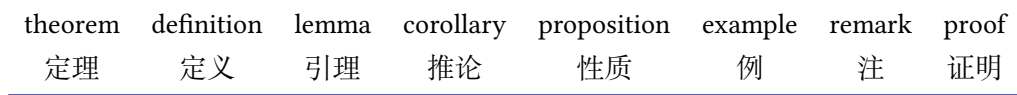

# <span id="page-17-2"></span>5.5 悬挂缩进

<span id="page-18-2"></span>\hangpara{*⟨*缩进长度*⟩*}{*⟨*缩进开始行数*⟩*}

悬挂缩进命令 \hangpara 使其后的一个段落保持悬挂缩进,参数与 hangparas 环境相同,不过只有 一个段落。

\begin{hangparas}{*⟨*缩进长度*⟩*}{*⟨*缩进开始行数*⟩*}

悬挂缩进环境 hangparas 有两个必选参数,使其中的段落均保持悬挂缩进。每个段落的缩进将以 *⟨*<sup>缩</sup> 进长度*⟩* 从 *⟨*缩进开始行数*⟩* 开始。

<span id="page-18-0"></span>5.6 代码

listings 宏包提供了大量选项对代码格式进行高度定制,代码格式可使用 \lstset 命令全局设置, 预置的代码风格 style 为 easy-listings。

\lstinline[*⟨*键值列表*⟩*]{*⟨*行内代码*⟩*}

行内代码抄录命令,较 \verb 命令有较大改进,具有代码语言和样式支持。

\begin{lstlisting}[*⟨*键值列表*⟩*]

行间代码抄录环境,支持多种语言库,默认使用 LaTeX 代码语言,使用可选参数局部设置代码格式。

lstlistlistingname <sup>=</sup> *⟨*代码目录标题名*⟩*

lstlistingname <sup>=</sup> *⟨*代码题注标题名*⟩*

lstlistlistingname 和 lstlistingname 分别是代码目录名与代码环境题注名,与 CTEX 使用手册标 题汉化一节类似,可使用 \ctexset 接口命令直接修改。

#### <span id="page-18-1"></span>5.7 习题

\begin{exercise}\*+[*⟨*键值列表 *<sup>1</sup>⟩*](*⟨*键值列表 *<sup>2</sup>⟩*)[*⟨*键值列表 *<sup>3</sup>⟩*]

Introduced in 2021-01-05 Changed in 2021-07-25 习题环境的标题使用 \tcbox 行内盒子包装样式,内容则使用 enumerate 列表环境。它有 5 个可选参 数,应当注意用法。当使用星号参数时标题不进行编号,使用 <sup>+</sup> 号参数时不使用预置标题,此时 *⟨*<sup>键</sup> 值列表 *<sup>1</sup>⟩* 除了 label 选项失效。

> *⟨*键值列表 *<sup>2</sup>⟩* 包括 tcolorbox 的盒子样式选项,例如 boxsep 和 fontupper 等,也可以使用下述 tcolorbox 选项。在这里可以使用 \tcbappstyle 命令设置标题选项 *⟨*键值列表 *<sup>2</sup>⟩* 的值,第一个参数为 exercise。

> > **例 16**

```
\tcphantomifname{\markright{\UseCounter{tcbcounter}{\quad 习题}}}{}
\tcbappstyle{exercise}{boxsep = 5pt}
\exerprologue{习题前的一段文本}
\begin{exercise}+[color = LightSkyBlue](after skip = 2pc)[itemsep = 1ex]
 \item 第一题
 \item 第二题
\end{exercise}
```
\setexercise{*⟨*键值列表 *<sup>1</sup>⟩*}

\setexercise 命令用于全局设置上述习题环境 exercise 标题样式可选参数中 *⟨*键值列表 *<sup>1</sup>⟩* 的默认值, 包含的选项如下:

color <sup>=</sup> *⟨*标题背景颜色名*⟩* Default: DeepSkyBlue

习题标题盒子背景颜色,可以使用 xcolor 自定义颜色或使用色库。

title <sup>=</sup> *⟨*环境标题*⟩* Default: 习题

<span id="page-19-1"></span>习题的标题,可以匹配中英文模式,习题环境使用 + 参数时无效。

number = 〈习题编号格式〉 Default: {1.}

标题编号输出选项 number 为短编号形式,应当包含 A、a、I、i、或 1 其中一个符号。

numsep <sup>=</sup> *⟨*编号与标题的间距*⟩* Default: 0.5em

习题标题编号与后方标题文本的间距,习题环境使用星号参数时无效。

tcolorbox <sup>=</sup> *⟨*键值列表 *<sup>2</sup>⟩*

局部传递 tcolorbox 宏包的格式选项给习题标题(如果存在)。

enumitem <sup>=</sup> *⟨*键值列表 *<sup>3</sup>⟩*

局部传递 enumitem 宏包的格式选项给习题条目列表。

label <sup>=</sup> *⟨*标签内容*⟩*

设置习题环境的引用标签,它与标签格式命令 \labelformat 对应的计数器是 eb@exercise。

\setexerlist{*⟨*键值列表 *<sup>3</sup>⟩*}

*⟨*键值列表 *<sup>3</sup>⟩* 的选项与 enumitem 的排序列表相同,也可以使用下述 enumitem 选项,不过第一个选项 无法是短编号形式,这被 number 选项代替。\setexerlist 命令用于设置习题条目选项 *⟨*键值列表 *<sup>3</sup>⟩* 的值。

\exerprologue{*⟨*序言内容*⟩*}

序言命令 \exerprologue 在习题环境开始前插入一段内容,可以是文本或者代码,需要在每一个习 题环境前使用。

\tcphantomifname{*⟨*编号代码*⟩*}{*⟨*不编号代码*⟩*}

\tcphantomifname 根据使用 tcolorbox 生成的习题标题是否编号,在超链接锚点的位置加入代码,比 如使用 \addcontentsline 命令将习题标题加入目录。

#### 5.8 盒子

<span id="page-19-0"></span>使用盒子以及小节 5.7 中的 exercise 环境需要在导言区**手动载入** tcolorbox 宏包,它们 *⟨*配置选 <sup>项</sup>*⟩* 的键值列表同样由 tcolorbox 提供支持,具体选项可见宏包文档的 Option Keys 一节,可以进行边 距、字体及背景颜色等各种个性化设置,一些配置会覆盖预设。

\tcbappstyle\*{*⟨*风格名称*⟩*}{*⟨*[键](#page-18-1)值列表*⟩*}

Introduced in 2021-07-25

这是一个 tcolorbox 宏包盒子风格定义命令,带有星号的命令可以**新建或重置**一个名为 tc-*⟨*风格名 <sup>称</sup>*⟩* 的盒子风格,否则是修改**已存在**的风格。这个命令可以调整以下即将介绍的预置盒子风格,对 于预置盒子来说参数 *⟨*风格名称*⟩* 即为它们对应的环境或命令名。

```
例 17
\tcbappstyle*{mytcb} % 新建一个盒子风格 tc-mytcb
 {
   colback = Snow,colframe = LimeGreen,coltext = Coral,fontupper = \b{b}fseries, arc = 6pt,
   boxrule = 5pt, boxesep = 5pt,borderline = {2pt}{2pt}{white}
 }
\newtcolorbox{mytcbox}[1][]{enhanced,tc-mytcb,title = #1}
\begin{tcolorbox}[tc-mytcb,enhanced]
  盒子内容 1
```

```
\end{tcolorbox}
\begin{mytcbox}[盒子标题]
  盒子内容 2
\end{mytcbox}
```
#### 5.8.1 摘要盒子

\begin{outline}[*⟨*键值列表 *<sup>1</sup>⟩*](*⟨*标题名称*⟩*)[*⟨*键值列表 *<sup>2</sup>⟩*]

摘要盒子 outline 可用于章前摘要,它的标题是可选参数,默认标题是摘要。*⟨*键值列表 *<sup>2</sup>⟩* 是摘要盒 子样式选项,可以使用 \tcbappstyle 命令对它进行全局设置,命令第一个参数为 outline。

\setoutlinelist{*⟨*键值列表 *<sup>1</sup>⟩*}

*⟨*键值列表 *<sup>1</sup>⟩* 与 enumitem 宏包中列表配置选项相同,可以设置摘要条目的各种距离,要对它进行全 局设置可以使用 \setoutlinelist 命令。

**例 18**

```
\tcbappstyle{outline}{arc = 6pt}
\begin{outline}[leftmargin = *](摘要标题)
 \item 摘要内容 1
 \item 摘要内容 2
\end{outline}
```
#### 5.8.2 段落盒子

\begin{easybox}\*[*⟨*颜色名*⟩*](*⟨*段落标题*⟩*)[*⟨*配置选项*⟩*]

环境 easybox 创建一个带有三个可选参数的扁平盒子。使用星号参数时给盒子添加边框,*⟨*颜色名*⟩* 选 项设置背景颜色,*⟨*段落标题*⟩* 选项可以设置标题,默认无标题。如果 *⟨*配置选项*⟩* 较长且希望在原有基 础上更改为全局固定的样式,可以使用 \tcbappstyle 命令设置,命令第一个参数为 easybox。

**例 19**

```
\begin{easybox}*[DarkCyan](段落标题)
 上半盒子内容
 \tcblower % 盒子上下部分分界线
 下半盒子内容
\end{easybox}
```
\begin{ebparbox}\*[*⟨*颜色名*⟩*](*⟨*段落标题*⟩*)[*⟨*配置选项*⟩*]

环境 ebparbox 用法与 easybox 类似,同样带有三个可选参数。当使用星号参数时盒子左边带有一 条竖线,*⟨*颜色名*⟩* 选项可以自定义竖线颜色,使用带有星号的环境则盒子带有竖线颜色的浅色背景。 *⟨*段落标题*⟩* 选项可以设置标题,默认无标题。

#### 5.8.3 行内盒子

\eblink[*⟨*颜色名*⟩*]{*⟨*内容*⟩*}[*⟨*配置选项*⟩*]

使用 tcolorbox 预置了三个参数选项相同的行内盒子,它们均为抄录命令。盒子 \eblink 具有类似超 链接边框的效果。

\ebemph[*⟨*颜色名*⟩*]{*⟨*内容*⟩*}[*⟨*配置选项*⟩*]

盒子 \ebemph 具有模糊边缘类似高亮的效果。

<span id="page-21-4"></span>\ebfbox[*⟨*颜色名*⟩*]{*⟨*内容*⟩*}[*⟨*配置选项*⟩*]

盒子 \ebfbox 则有直角边缘并带有上下框线。

# <span id="page-21-0"></span>6 更多用法

#### <span id="page-21-1"></span>6.1 物理量

\num[*⟨*键值列表*⟩*]{*⟨*数字*⟩*}

siunitx 宏包的 \num 命今可以输出以科学计数法表示的数值。

\unit[*⟨*键值列表*⟩*]{*⟨*单位*⟩*}

单位格式化命令 \unit 包含文字元素 (例如字母或数字)时, 使用 { } 和 ~ 放置在单元乘积中间, 并 使用 和 ^ 正确放置指定的下标和上标。格式化方法可在数学和文本模式下使用。

\qty[*⟨*键值列表*⟩*]{*⟨*数字*⟩*}[*⟨*前缀*⟩*]{*⟨*单位*⟩*}

\qty 命令可用来输出带有单位的量。

```
\qtyrange[⟨键值列表⟩]{⟨数字 1⟩}{⟨数字 2⟩}{⟨单位⟩}
```
\qtyrange 可以输出带有范围和单位的量。

```
例 20
```

```
\numproduct{-21x3e5}
\unit{mL~min^{-1}}
\qty{5}{\mole}
\tau \dtyrange[unit-color = green]{1.5}{4}{kg}
```
#### <span id="page-21-2"></span>6.2 计数器

\newcounter{*⟨*计数器*⟩*}[*⟨*父计数器*⟩*]

```
\UseCounter*[⟨父计数器⟩](⟨编号⟩){⟨计数器⟩}{⟨内容⟩}[⟨分隔符⟩]
```
\newcounter 是 LATEX 自带的创建计数器命令,\UseCounter 将会以一定的格式使用由它创建的计数 器,将会以 \the*⟨*父计数器*⟩⟨*分隔符*⟩*\the*⟨*计数器*⟩⟨*内容*⟩* 输出当前内容。需要注意的是 \UseCounter 仅具 <sup>有</sup>**输出功能**,并不会改变计数器原有的绑定关系。默认每使用一次命令 *⟨*计数器*⟩* 的值增加 <sup>1</sup>,带有 星号的命令使 *⟨*计数器*⟩* 保持当前值,*⟨*编号*⟩* 为 arabic 和 alpha 等格式,*⟨*数值*⟩* 可以手动将 *⟨*计数器*⟩* 设 为指定值。

在一定的场合下可能用到 \UseCounter 命令,比如通过新建快捷命令在一些位置使用定理环境 的计数器,使用 \labelformat 设置计数器的引用标签需添加 eb@:

**例 21**

```
\labelformat{eb@theorem}{定理 #1}
\newcommand{\theoremhead}[1]
  {定理 \UseCounter[chapter]{theorem}{\hspace{1em}#1}}
\theoremhead{定理标题}\label{thm:theorem}
```
### <span id="page-21-3"></span>6.3 图表题注

\caption\*[*⟨*目录标题*⟩*]{*⟨*标题*⟩*} \captionof\*{*⟨*题注类型*⟩*}[*⟨*目录标题*⟩*]{*⟨*标题*⟩*} <span id="page-22-2"></span>\bicaption\*[*⟨*目录标题 *<sup>1</sup>⟩*]{*⟨*标题 *<sup>2</sup>⟩*}[*⟨*目录标题 *<sup>1</sup>⟩*]{*⟨*标题 *<sup>2</sup>⟩*}

题注命令 \caption 用于在图表上下方插入题注,需要在浮动体环境 figure 和 table 中使用,在浮 动环境外可以使用 \captionof 命令,第一个参数指定题注类型。\bicaption 命令可以实现中英文双 语题注,需要在导言区载入 bicaption 宏包,具体用法见说明文档。

#### <span id="page-22-0"></span>6.4 化学式

\ch[*⟨*键值列表*⟩*]{*⟨*化学式*⟩*}

```
\chemfig[⟨键值列表⟩]{⟨化学式⟩}
```
除了以普通公式的方式, 化学式还可用 chemformula 实现, 无机化学式使用 \ch 命今书写。有机化 学式推荐在导言区载入 chemfig 宏包, 使用 \chemfig 命令完成。

#### <span id="page-22-1"></span>6.5 公式符号对照

```
Introduced in
\begin{eqcomp}[⟨键值列表 1⟩](⟨键值列表 2⟩)
2021-07-22
```

```
一些公式之后可以使用基于列表环境的 eqcomp 进行符号对照。对照列表的 ⟨键值列表 2⟩ 与 enumitem
的选项相同,一般较少用到,可以用于设置垂直间距等。
```
\symb\*{*⟨*符号*⟩*}[*⟨*引导符*⟩*]

\symb 类似列表条目 \item, 需要在环境内使用, 带有星号的命令可在文本段落单独使用。

\seteqcomplist{*⟨*键值列表 *<sup>2</sup>⟩*}

```
对照列表条目格式的 ⟨键值列表 2⟩ 可以使用 \seteqcomplist 全局设置。
```

```
\seteqcomp{⟨键值列表 1⟩}
```
对照环境的 *⟨*键值列表 *<sup>1</sup>⟩* 可以使用 \seteqcomp 全局设置,它的选项如下:

width <sup>=</sup> *⟨*符号宽度*⟩* Default: 2em

设置适当的符号宽度可以防止文字重叠和边界溢出等问题。

delim <sup>=</sup> *⟨*引导符*⟩* Default: ——

符号对照的引导符,\symb 的 *⟨*引导符*⟩* 和对齐方式是基于这个符号的宽度。

space <sup>=</sup> *⟨*符号间隙*⟩* Default: 0.25em

符号间隙为引导符两侧与符号和说明文字间的距离。

item-align = l|c|r Default: r

符号的对齐方式,分为左(l)、中(c)和右(r)三种对齐方式。

delim-align = l|c|r Default: c

引导符的对齐方式, 分为左(l)、中(c) 和右(r) 三种对齐方式。

enumitem <sup>=</sup> *⟨*键值列表 *<sup>2</sup>⟩*

可以使用选项 enumitem 或命令 \seteqcomplist 调整对照列表的水平垂直间距。

intro <sup>=</sup> *⟨*首行文字*⟩* (initially empty)

符号对照的说明文字,应当为简短的几个字,只显示在第一行,其后为悬挂缩进的对照列表。

font =  $\langle$  *{* $\frac{2}{3}$   $\frac{2}{3}$   $\frac{4}{3}$   $\frac{5}{3}$   $\frac{4}{3}$   $\frac{5}{3}$   $\frac{6}{3}$   $\frac{1}{2}$   $\frac{1}{3}$   $\frac{1}{2}$   $\frac{1}{3}$   $\frac{1}{2}$   $\frac{1}{3}$   $\frac{1}{2}$   $\frac{1}{3}$   $\frac{1}{2}$   $\frac{1}{3}$   $\frac{1}{2}$   $\frac{1}{3}$   $\frac{1}{2}$   $\frac{1$ 

符号的字体,数学和文本符号模式应采用不同的字体命令,最后一个命令可以接受一个参数,这个 参数为符号。

mode = math|text Default: math

<span id="page-23-1"></span>符号字体模式,可以为数学字体或者文本字体。

#### 6.6 引用

\ref{*⟨*标签*⟩*}

<span id="page-23-0"></span>使用 \ref 命令引用 \label 设置的标签,将会检测临近计数器并添加相应的前缀,比如图表、章节 标题和定理等。

\footref{*⟨*脚注标签*⟩*}

\footref 对自动编号的脚注进行引用,为上标形式与脚注标记一致。

\labelformat{*⟨*计数器*⟩*}{*⟨*标签引用格式*⟩*}

\labelformat 可以设置标签引用格式,第二个参数中 #1 代表 \the*⟨*计数器*⟩*,可以设置引用序号的前 缀和后缀。

6.6.1 索引

\printindex\*+[*⟨*键值列表*⟩*](*⟨*索引名*⟩*)

imakeidx 宏包提供了索引的功能,重新定义了它的 \printindex 命令用于生成索引目录,*⟨*键值列表*⟩* 及选项与节 3 相同, 但是原本接口命令 \indexsetup 的部分选项失效。

\index[*⟨*索引名*⟩*]{*⟨*标签*⟩*}

索引标签命令 \index 的 *⟨*索引名*⟩* 与索引输出命令 \printindex 一致,可以存在多个索引目录。

\makeindex[*⟨*[键值](#page-3-2)列表*⟩*]

使用 \makeindex 命令开启索引收集,输出不同的索引目录时使用 *⟨*索引名*⟩* 选项。

6.6.2 自定义脚注

\Footnote{*⟨*标记*⟩*}{*⟨*脚注文本*⟩*}

\Footnotetext{*⟨*标记*⟩*}{*⟨*脚注文本*⟩*}

\Footnotemark{*⟨*标记*⟩*}

这些是自定义 *⟨*标记*⟩* 且不影响正常编号的脚注命令,用法与它们对应首字母小写的命令类似。如果 *⟨*标记*⟩* 为空,那么将会使用上一个脚注标记。

**例 22**

\Footnote{\*}{这是可以自定义标记的脚注。}

#### 6.6.3 边注

\marginnote[*⟨*左文本*⟩*]{*⟨*右文本*⟩*}[*⟨*垂直偏移*⟩*]

命令 \marginnote 可以生成简单的边注,如果只给定了 *⟨*右文本*⟩*,那么边注在奇偶数页文字相同。如 果同时给定了 〈左丈本〉,则偶数页使用 〈左丈本〉 的文字。

# 7 依赖的宏包

以下为 easybase 直接调用的关键宏包,方括号内为宏包已使用的选项。蓝色的宏包表示截至当 前在 TEX Live 2021 中存在更新,旧版本并不影响使用。带有 ✱ 符号的宏包并未载入它们,仅做了一 些预配置,可在导言区手动载入以实现相关的功能。

amsmath 提供 ETFX 中的数学功能。 ctex[heading] 提供中文排版的通用框架。 chemformula 提供了对化学式进行排版的命令。 caption 在浮动环境中自定义题注。 enumitem[shortlabels,inline] 提供列表环境的布局控制。 fancyhdr 广泛控制页面的页眉和页脚。 graphicx 增强了对图形插入的支持。 geometry 灵活完整的页面尺寸设置。 hyperref 处理交叉引用命令以及在文档中生成超文本链接。 listings 可以在 ETEX 中排版程序/编程代码。 marginnote 增强了边注输出的功能。 multicol 混合单栏和多栏排版。 newtxmath[upint] 提供多种数学字体。 pdfpages 在 ETEX 中插入 pdf 文档。 spbmark[ctex] 定制上标和下标的格式。 siunitx 全面的国际标准单位支持。 setspace 提供对文档中行间距的支持。 tabularray 完全分离表格的内容和样式,并且可以通过键值方式完全设置表格。 thmtools 用于通常需要的排版定理支持。 titletoc 设置目录中的标题格式。 ulem[normalem] 提供可断行多样式的下划线命令。 xcolor[svgnames] 提供任意颜色的设定与混合。 ✱ bicaption[list = off] 提供图表的双语题注。 ✱ imakeidx 可以让文档同时生成和排版一个或多个索引。 ✱ mathtools 增强 amsmath 的数学功能。 ✱ tcolorbox[many] 为带有标题线的彩色和带框文本框提供了一个环境。 ✱ unicode-math 处理使用 unicode 编码的数学字体。

# References

- [Rob16] Will ROBERTSON. realscripts. version 0.3d, Feb. 13, 2016 (or newer). uRl: https://ctan.org/pkg/realscripts.
- [Wri21] Joseph WRIGHT. siunitx. version 3.0.22, July 22, 2021 (or newer). uRl: https://ctan.org/pkg/siunitx.

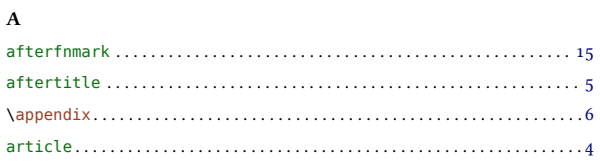

#### $\, {\bf B}$

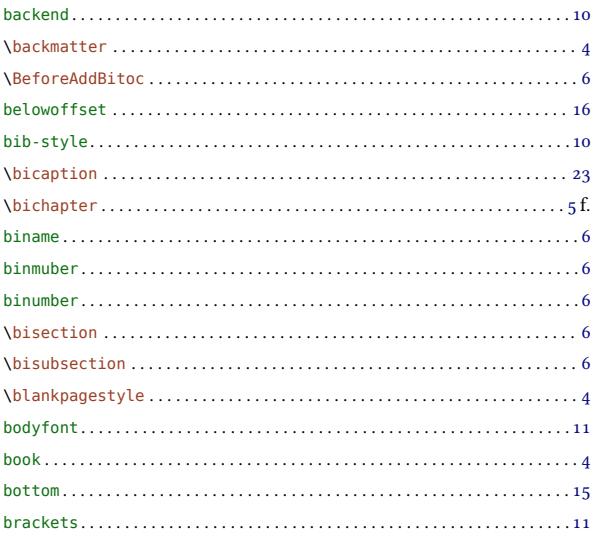

## $\mathbf c$

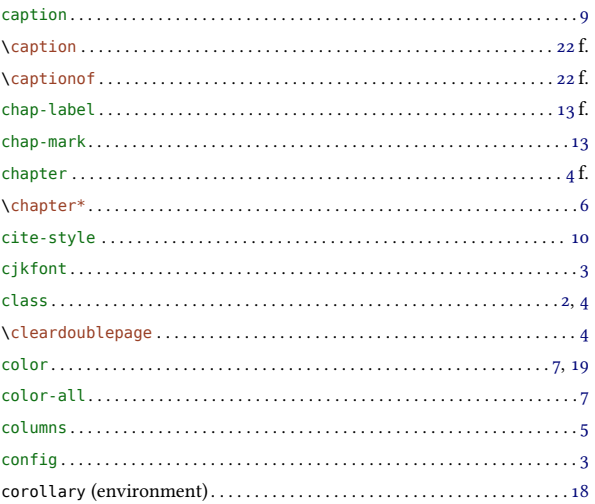

#### $\mathbf D$

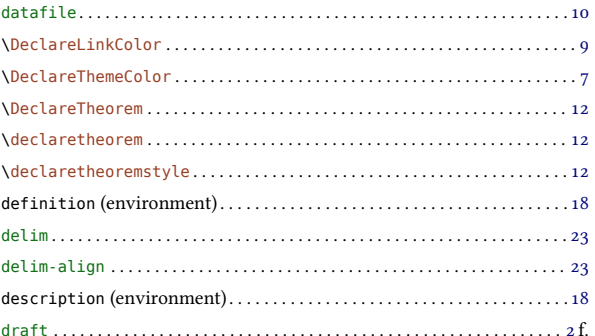

#### $\mathbf E$

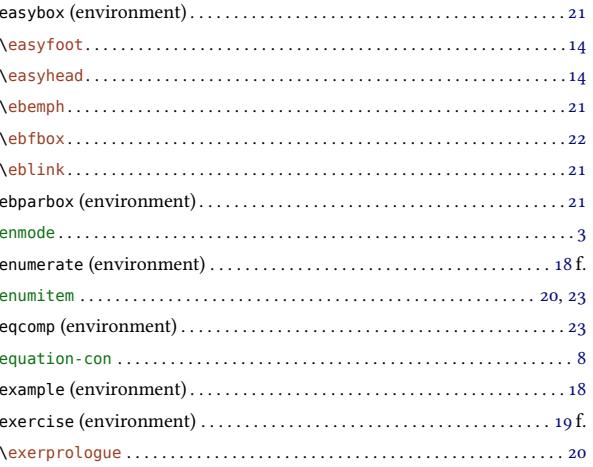

#### $\mathbf F$

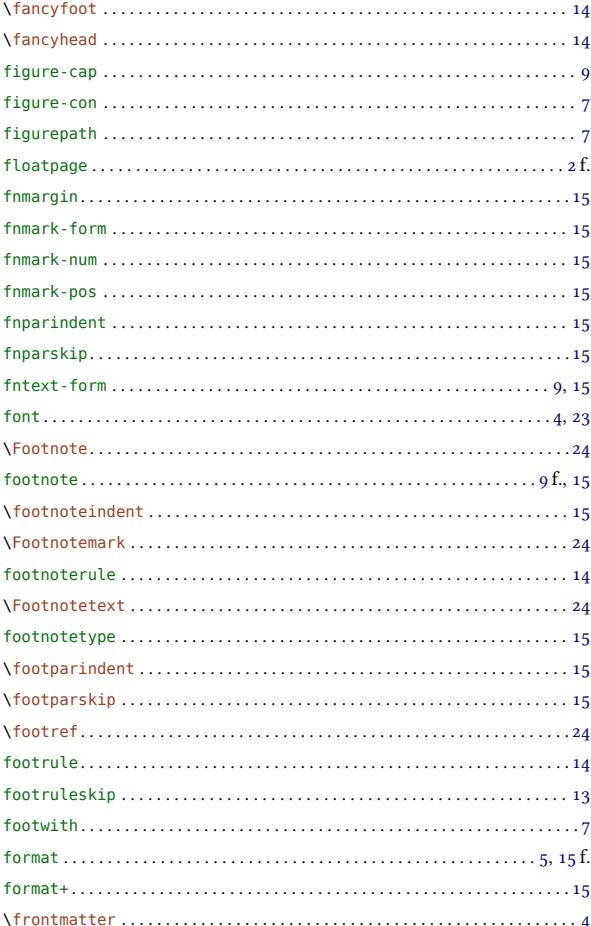

# $\mathbf H$

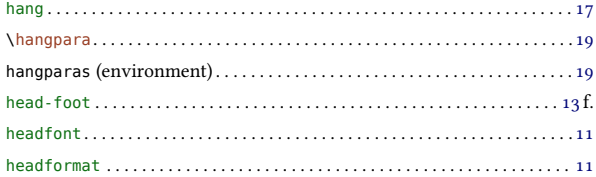

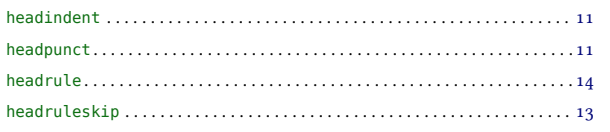

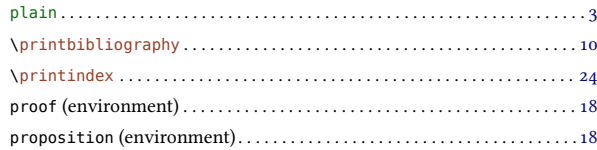

#### $\mathbf I$

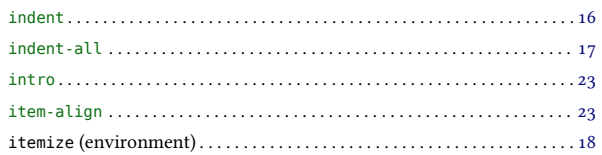

# $\mathbf L$

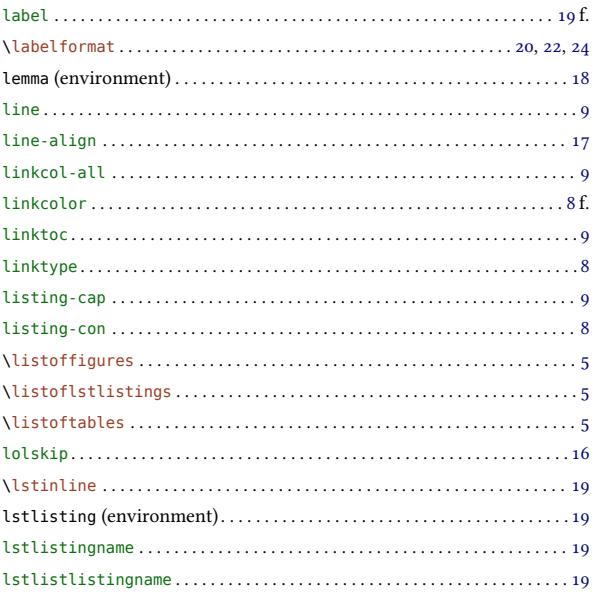

#### $\mathbf M$

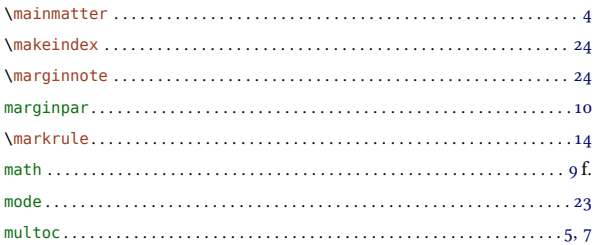

#### $\mathbf N$

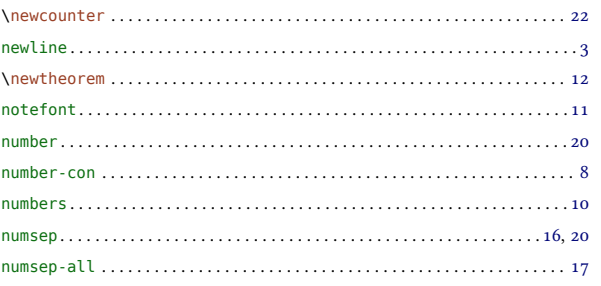

#### $\mathbf{o}$

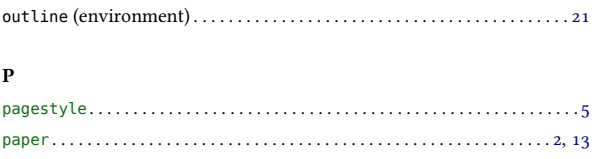

# $16$  R

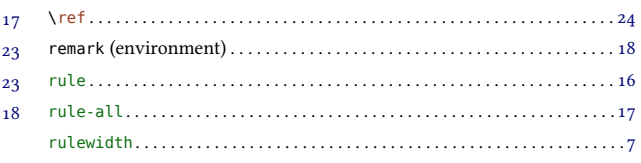

# $\mathfrak{g}$  f. S

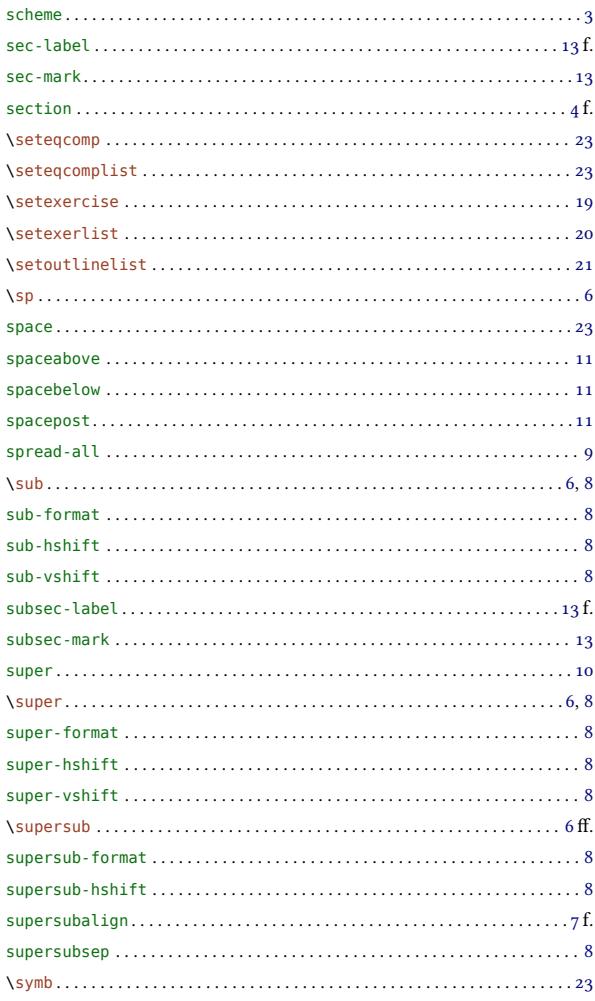

#### $\mathbf T$

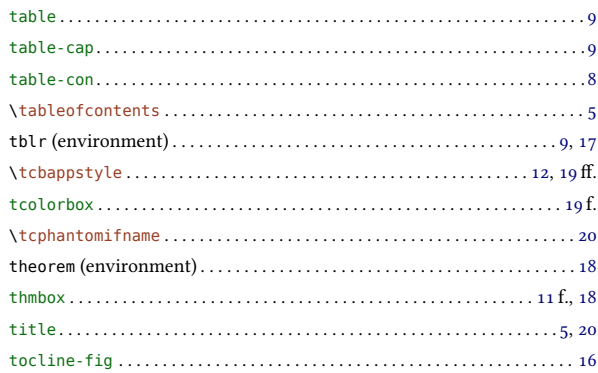

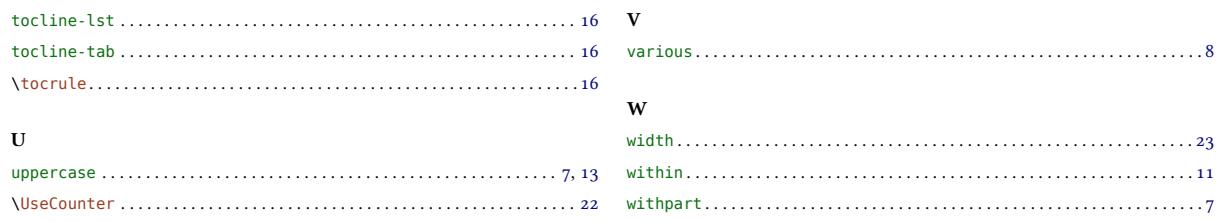